# **TeleSign REST API Documentation** *Release*

**TeleSign**

October 28, 2015

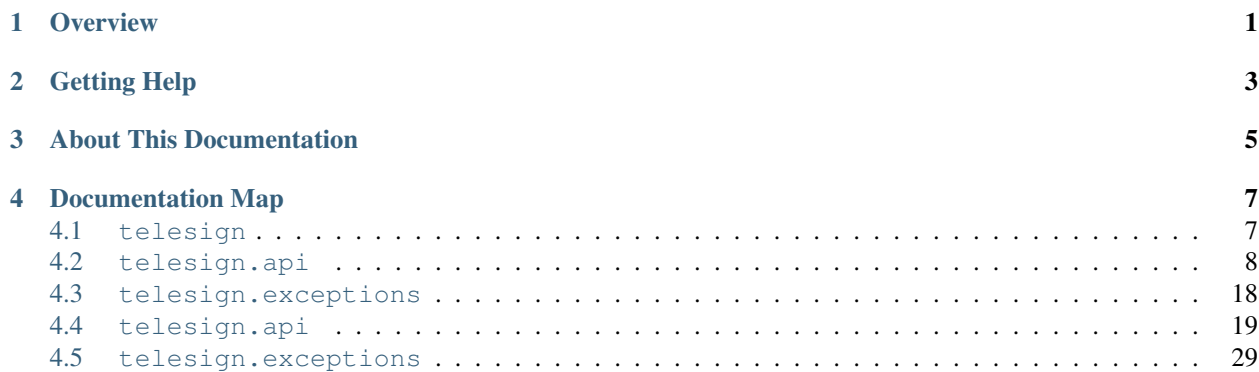

### **Overview**

<span id="page-4-0"></span>TeleSign Web Services conform to the [REST Web Service Design Model.](http://en.wikipedia.org/wiki/Representational_state_transfer) Services are exposed as URI-addressable resources through the set of *RESTful* procedures in our TeleSign REST API.

The TeleSign Python SDK is a set of software development tools; a *Python Library* that wraps the TeleSign REST API, and it simplifies TeleSign application development in the [Python programming language.](http://www.python.org/) The SDK software is listed in the [Python Package Index \(PyPI\),](http://pypi.python.org) as the telesign Python package.

[telesign](#page-10-1) Instructions on how to get the package.

[telesign.api](#page-22-0) The complete API documentation, organized by module.

[telesign.exceptions](#page-32-0) Exception classes for error handling.

# **Getting Help**

<span id="page-6-0"></span>If you're having trouble, or have questions about TeleSign, please contact our customer support team: Email: [support@telesign.com](mailto:support@telesign.com)

# **About This Documentation**

<span id="page-8-0"></span>This documentation contains information on how to download and install the TeleSign Python SDK, and it contains a comprehensive set of Python language reference pages that detail the TeleSign Python classes and methods that wrap the TeleSign REST API.

This documentation was generated using the [Sphinx](http://sphinx.pocoo.org/) documentation generator. The source files for the documentation are located in the *doc/* directory of the telesign distribution. You can regenerate the docs locally by running the following command from the root directory of the telesign source:

\$ python setup.py doc

# **Documentation Map**

## <span id="page-10-1"></span><span id="page-10-0"></span>**4.1 telesign**

The telesign [Python Package](http://pypi.python.org/pypi/telesign/) contains the TeleSign Python SDK software, and it is registered with the Python Package [Index \(PyPI\).](http://pypi.python.org/pypi/telesign/)

### **4.1.1 Installing the SDK**

There are three approaches you can use to install the SDK:

#### **Using** *pip*

On platforms other than Windows, we recommend using [pip](http://pypi.python.org/pypi/pip) to install telesign, using the following command:

\$ pip install telesign

To install a specific version of telesign, simply add the version number to the command line, as in the following example:

\$ pip install telesign==1.0.0

To upgrade an existing telesign installation, use the *–upgrade* switch, as in the following example:

\$ pip install --upgrade telesign

#### **Using** *easy\_install*

On Windows-based Python deployments, you can use [Easy Install](http://packages.python.org/distribute/easy_install.html) to install telesign, using the following command:

\$ easy\_install telesign

To upgrade an existing telesign installation, use the *-U* switch, as in the following example:

```
$ easy_install -U telesign
```
#### <span id="page-11-1"></span>**Using our** *source*

If you would like to try-out the *latest* bits, you can clone a local version of our public source code repository on [GitHub,](https://github.com/telesign) and then install from your enlistment, as in the following example:

```
$ git clone git://github.com/TeleSign/python_telesign.git telesign
$ cd telesign/
$ python setup.py install
```
### <span id="page-11-0"></span>**4.2 telesign.api**

The **telesign.api** module contains Python classes and methods that allow you to use the Python programming language to programmatically access the Verify and the PhoneId TeleSign web services.

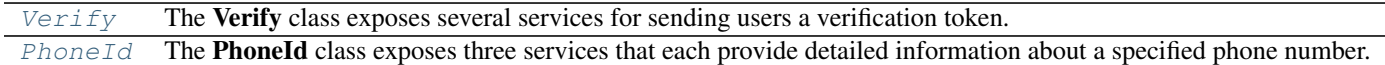

### **4.2.1 Verify**

class telesign.api.**Verify**(*customer\_id*, *secret\_key*, *ssl=True*, *api\_host='rest.telesign.com'*, *proxy\_host=None*, *timeout=None*)

The Verify class exposes several services for sending users a verification token. You can use this mechanism to simply test whether you can reach users at the phone number they supplied, or you can have them use the token to authenticate themselves with your web application.

This class also exposes a service that is used in conjunction with the first two services, in that it allows you to confirm the result of the authentication.

You can use this verification factor in combination with username & password to provide two-factor authentication for higher security.

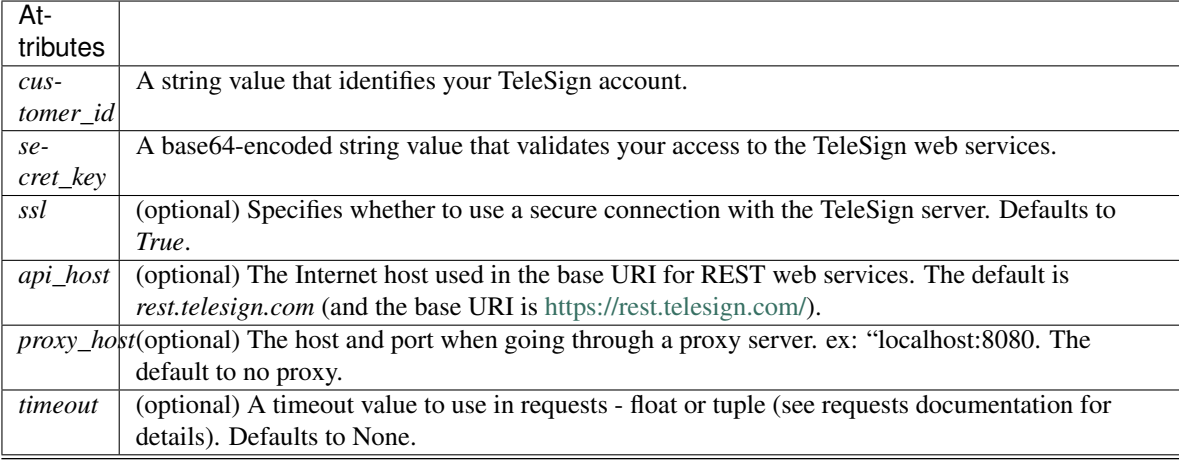

Note: You can obtain both your Customer ID and Secret Key from the [TeleSign Customer Portal.](https://portal.telesign.com/account_profile_api_auth.php)

#### **Methods**

<span id="page-12-0"></span>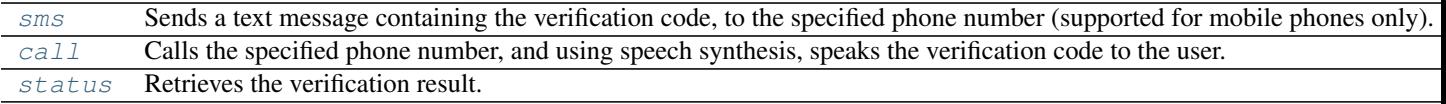

#### **sms()**

Verify.**sms**(*phone\_number*, *verify\_code=None*, *language='en'*, *template=''*, *use\_case\_code=None*, *originating\_ip=None*, *extra=None*, *timeout=None*)

Sends a text message containing the verification code, to the specified phone number (supported for mobile phones only).

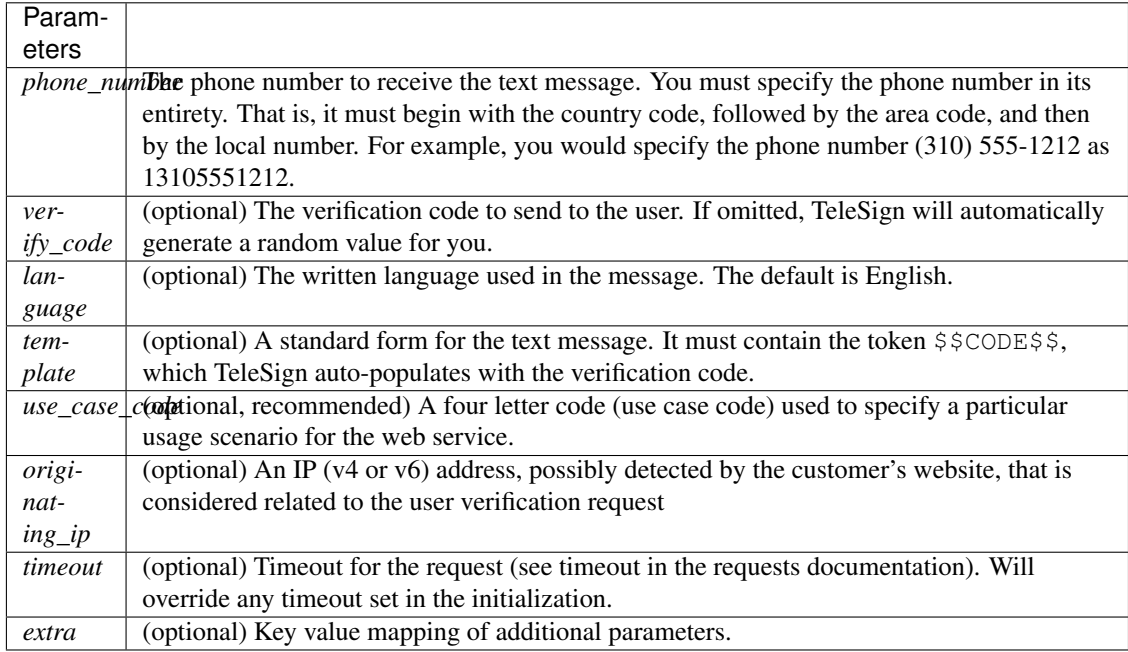

#### **Use-case Codes**

The following table list the available use-case codes, and includes a description of each.

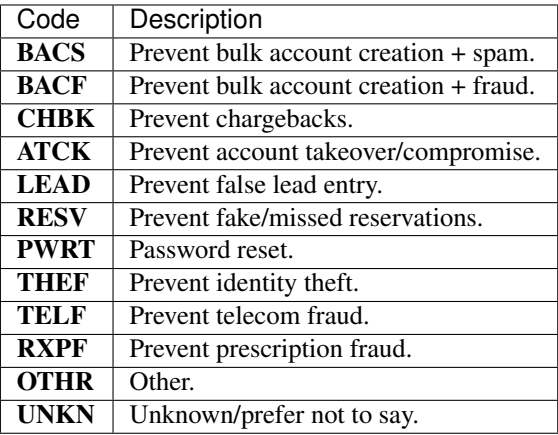

```
from telesign.api import Verify
from telesign.exceptions import AuthorizationError, TelesignError
cust_id = "FFFFFFFF-EEEE-DDDD-1234-AB1234567890"
secret_key = "EXAMPLE----TE8sTgg45yusumoN6BYsBVkh+yRJ5czgsnCehZaOYldPJdmFh6NeX8kunZ2zU1YWaUv
phone_number = "13107409700"
verify = Verify(cust_id, secret_key) # Instantiate a Verify object.
try:
   phone_info = verify.sms(phone_number, use_case_code="ATCK")
except AuthorizationError as ex:
    # API authorization failed, the API response should tell you the reason
    ...
except TelesignError as ex:
    # failed to execute the Verify service, check the API response for details
    ...
# When the user inputs the validation code, you can verify that it matches the one that you
if (phone_info != None):
   try:
        status_info = verify.status(phone_info.data["reference_id"], verify_code=phone_info.
   except AuthorizationError as ex:
        ...
    except TelesignError as ex:
        ...
```
#### **call()**

Verify.**call**(*phone\_number*, *verify\_code=None*, *use\_case\_code=None*, *verify\_method=''*, *language='en'*, *extension\_type=''*, *redial=''*, *originating\_ip=None*, *pressx=None*, *extra=None*, *timeout=None*)

Calls the specified phone number, and using speech synthesis, speaks the verification code to the user.

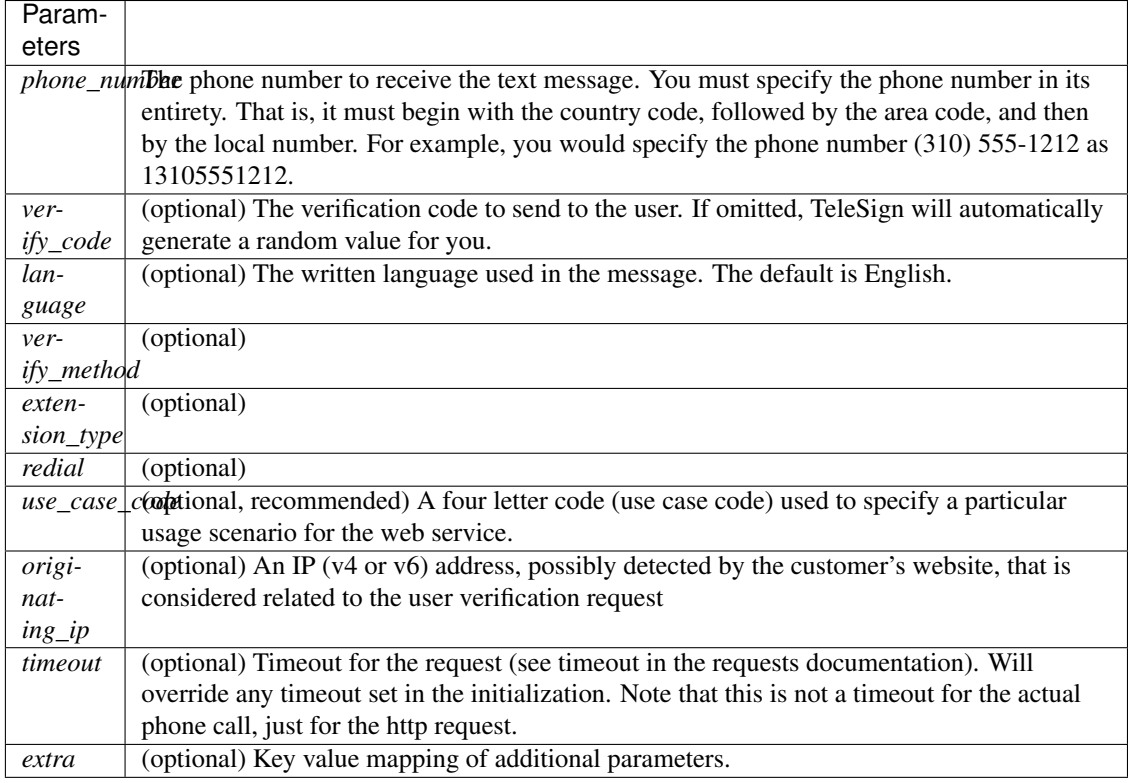

#### **Use-case Codes**

The following table list the available use-case codes, and includes a description of each.

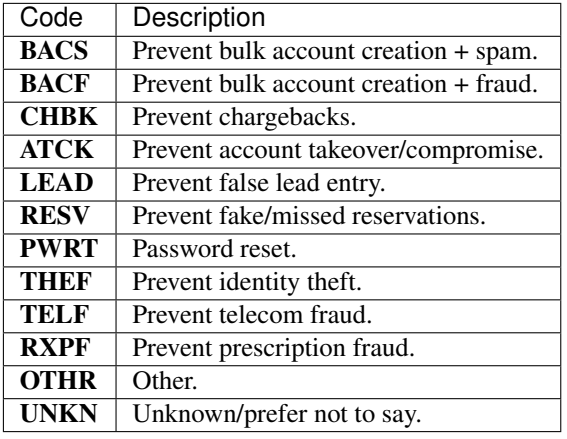

```
from telesign.api import Verify
from telesign.exceptions import AuthorizationError, TelesignError
cust_id = "FFFFFFFF-EEEE-DDDD-1234-AB1234567890"
secret_key = "EXAMPLE----TE8sTgg45yusumoN6BYsBVkh+yRJ5czgsnCehZaOYldPJdmFh6NeX8kunZ2zU1YWaUw
verify = Verify(cust_id, secret_key) # Instantiate a Verify object.
phone_number = "13107409700"
```

```
try:
   phone_info = verify.call(phone_number, use_case_code="ATCK")
except AuthorizationError as ex:
    # API authorization failed, the API response should tell you the reason
    ...
except TelesignError as ex:
    # failed to execute the Verify service, check the API response for details
    ...
# When the user inputs the validation code, you can verify that it matches the one that you
if (phone_info != None):
   try:
        status_info = verify.status(phone_info.data["reference_id"], verify_code=phone_info.
   except AuthorizationError as ex:
        ...
    except TelesignError as ex:
        ...
```
#### **status()**

Verify.**status**(*ref\_id*, *resource\_uri=None*, *verify\_code=None*, *extra=None*, *timeout=None*)

Retrieves the verification result. You make this call in your web application after users complete the authentication transaction (using either a call or sms).

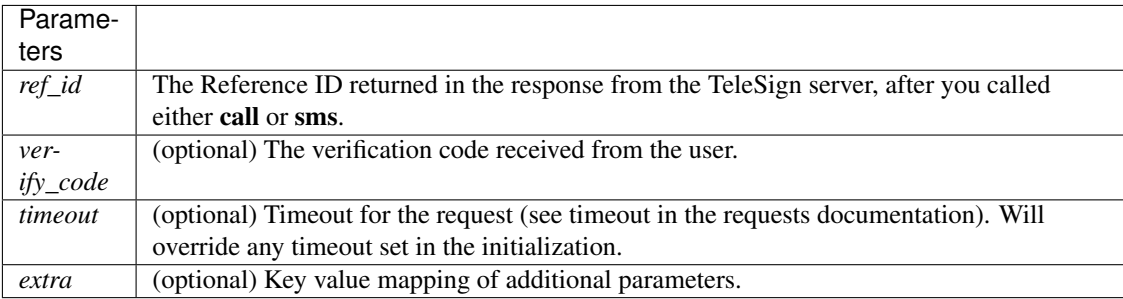

```
from telesign.api import Verify
from telesign.exceptions import AuthorizationError, TelesignError
cust id = "FFFFFF-FEEEE-DDDD-1234-AB1234567890"secret_key = "EXAMPLE----TE8sTgg45yusumoN6BYsBVkh+yRJ5czgsnCehZaOYldPJdmFh6NeX8kunZ2zU1YWaUv
phone_number = "13107409700"
verify = Verify(cust_id, secret_key) # Instantiate a Verify object.
phone_info = verify.sms(phone_number) # Send a text message that contains an auto-generated
# When the user inputs the validation code, you can verify that it matches the one that you
if (phone_info != None):
   try:
        status_info = verify.status(phone_info.data["reference_id"], verify_code=phone_info.
   except AuthorizationError as ex:
        ...
    except TelesignError as ex:
        ...
```
### <span id="page-16-0"></span>**4.2.2 PhoneId**

class telesign.api.**PhoneId**(*customer\_id*, *secret\_key*, *ssl=True*, *api\_host='rest.telesign.com'*, *proxy\_host=None*, *timeout=None*)

The PhoneId class exposes three services that each provide detailed information about a specified phone number.

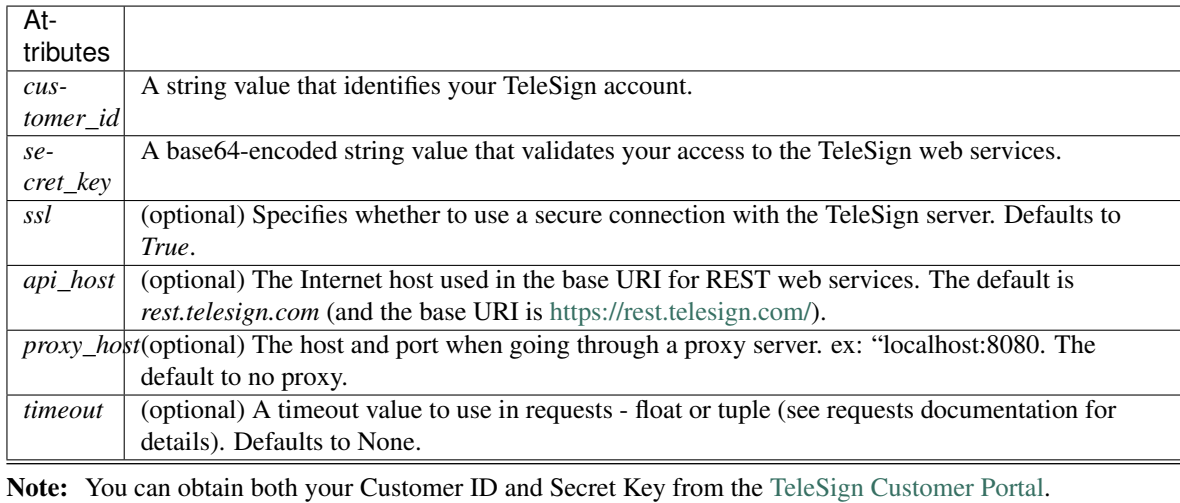

#### **Methods**

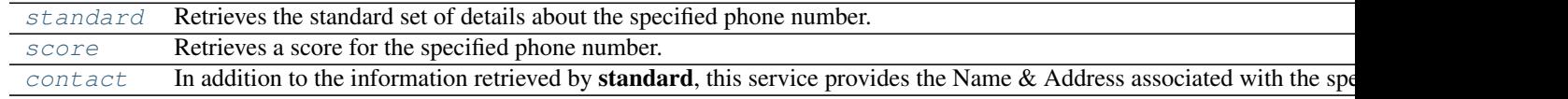

#### **Methods**

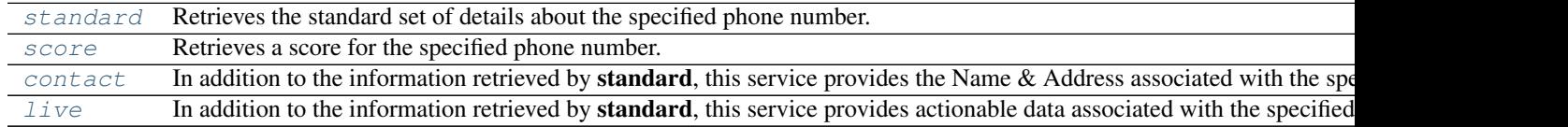

#### **standard()**

PhoneId.**standard**(*phone\_number*, *use\_case\_code=None*, *extra=None*, *timeout=None*)

Retrieves the standard set of details about the specified phone number. This includes the type of phone (e.g., land line or mobile), and it's approximate geographic location.

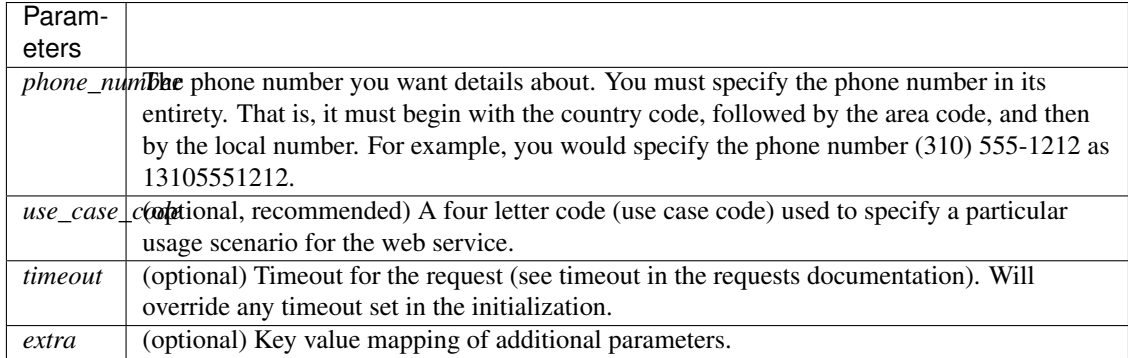

#### **Use-case Codes**

The following table list the available use-case codes, and includes a description of each.

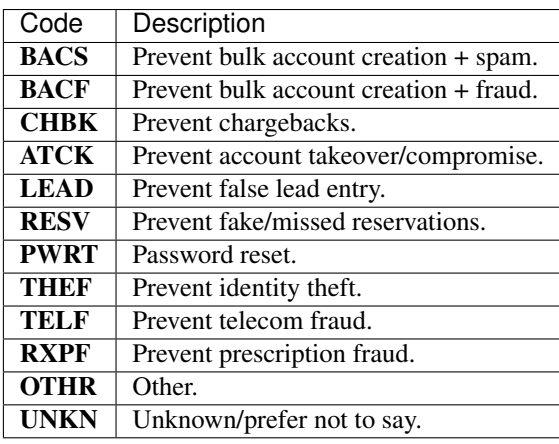

```
from telesign.api import PhoneId
from telesign.exceptions import AuthorizationError, TelesignError
\text{cust_id} = \text{``FFFFFF-F} - \text{EEE}- \text{DDDD} - 1234 - \text{AB}1234567890"
secret_key = "EXAMPLE----TE8sTgg45yusumoN6BYsBVkh+yRJ5czgsnCehZaOYldPJdmFh6NeX8kunZ2zU1YWaUv
phone_number = "13107409700"
phoneid = PhoneId(cust_id, secret_key) # Instantiate a PhoneId object.
try:
    phone_info = phoneid.standard(phone_number, use_case_code="ATCK")
except AuthorizationError as ex:
    # API authorization failed. Check the API response for details.
    ...
except TelesignError as ex:
    # Failed to completely execute the PhoneID service. Check the API response
    # for details. Data returned might be incomplete or invalid.
    ...
```
#### <span id="page-18-0"></span>**score()**

PhoneId.**score**(*phone\_number*, *use\_case\_code*, *extra=None*, *timeout=None*)

Retrieves a score for the specified phone number. This ranks the phone number's "risk level" on a scale from 0 to 1000, so you can code your web application to handle particular use cases (e.g., to stop things like chargebacks, identity theft, fraud, and spam).

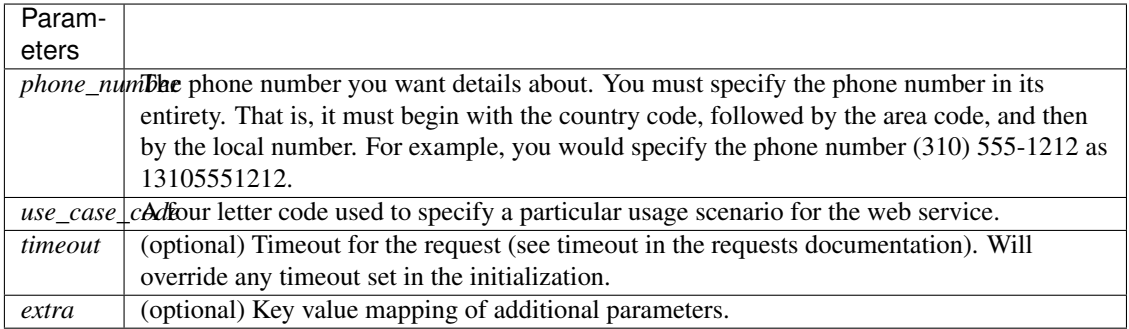

#### **Use-case Codes**

The following table list the available use-case codes (use\_case\_code), and includes a description of each.

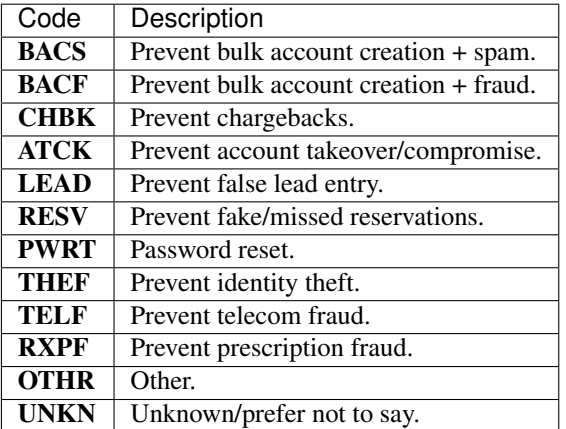

```
from telesign.api import PhoneId
from telesign.exceptions import AuthorizationError, TelesignError
cust_id = "FFFFFFFF-EEEE-DDDD-1234-AB1234567890"
secret_key = "EXAMPLE----TE8sTgg45yusumoN6BYsBVkh+yRJ5czgsnCehZaOYldPJdmFh6NeX8kunZ2zU1YWaUv
phone_number = "13107409700"
use_case_code = "ATCK"
phoneid = PhoneId(cust_id, secret_key) # Instantiate a PhoneId object.
try:
    score_info = phoneid.score(phone_number, use_case_code)
except AuthorizationError as ex:
    ...
except TelesignError as ex:
    ...
```
#### <span id="page-19-0"></span>**contact()**

PhoneId.**contact**(*phone\_number*, *use\_case\_code*, *extra=None*, *timeout=None*)

In addition to the information retrieved by standard, this service provides the Name & Address associated with the specified phone number.

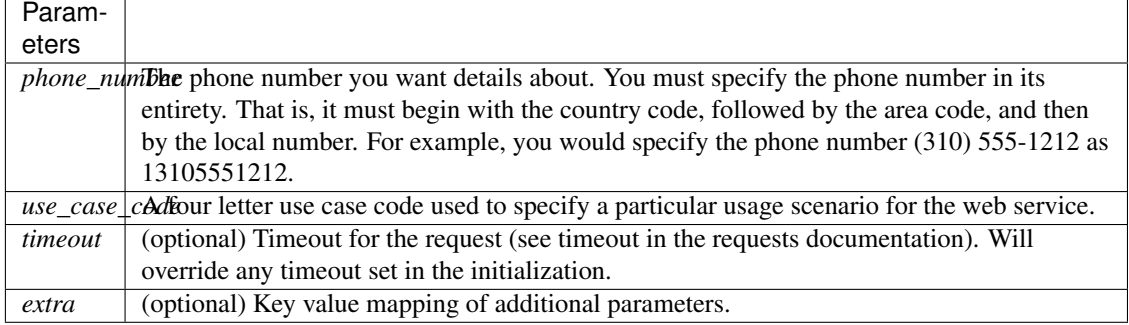

#### **Use-case Codes**

The following table list the available use-case codes (use\_case\_code), and includes a description of each.

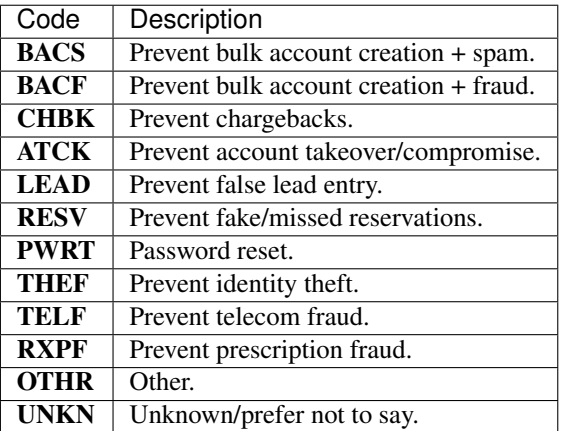

#### Example:

...

```
from telesign.api import PhoneId
from telesign.exceptions import AuthorizationError, TelesignError
cust_id = "FFFFFFFF-EEEE-DDDD-1234-AB1234567890"
secret_key = "EXAMPLE----TE8sTgg45yusumoN6BYsBVkh+yRJ5czgsnCehZaOYldPJdmFh6NeX8kunZ2zU1YWaUv
phone_number = "13107409700"
use_case_code = "LEAD"
phoneid = PhoneId(cust_id, secret_key) # Instantiate a PhoneId object.
try:
   phone_info = phoneid.contact(phone_number, use_case_code)
except AuthorizationError as ex:
    # API authorization failed, the API response should tell you the reason
    ...
except TelesignError as ex:
    # failed to completely execute the PhoneID service, check the API response
    # for details; data returned may be incomplete or not be valid
```
#### <span id="page-20-0"></span>**live()**

PhoneId.**live**(*phone\_number*, *use\_case\_code*, *extra=None*, *timeout=None*)

In addition to the information retrieved by standard, this service provides actionable data associated with the specified phone number.

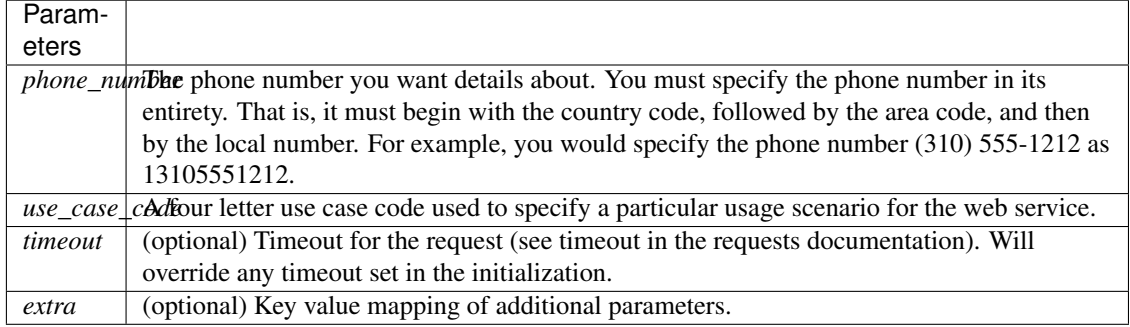

#### **Use-case Codes**

The following table list the available use-case codes, and includes a description of each.

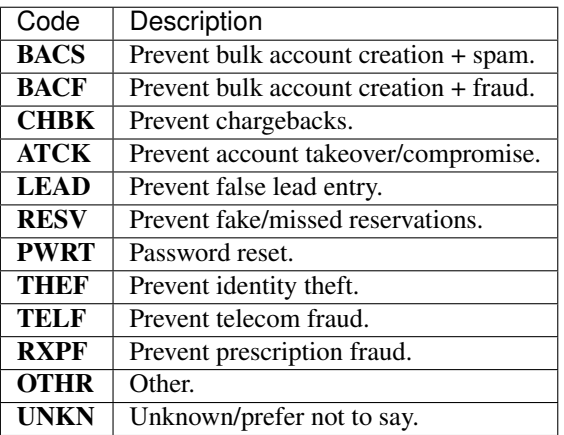

```
from telesign.api import PhoneId
from telesign.exceptions import AuthorizationError, TelesignError
cust_id = "FFFFFFFF-EEEE-DDDD-1234-AB1234567890"
secret_key = "EXAMPLE----TE8sTgg45yusumoN6BYsBVkh+yRJ5czgsnCehZaOYldPJdmFh6NeX8kunZ2zU1YWaUv
phone_number = "13107409700"
use_case_code = "RXPF"
phoneid = PhoneId(cust_id, secret_key) # Instantiate a PhoneId object.
try:
   phone_info = phoneid.live(phone_number, use_case_code)
except AuthorizationError as ex:
    # API authorization failed, the API response should tell you the reason
    ...
except TelesignError as ex:
    # failed to completely execute the PhoneID service, check the API response
    # for details; data returned may be incomplete or not be valid
    ...
```
### <span id="page-21-1"></span>**4.2.3 telesign.api.Verify**

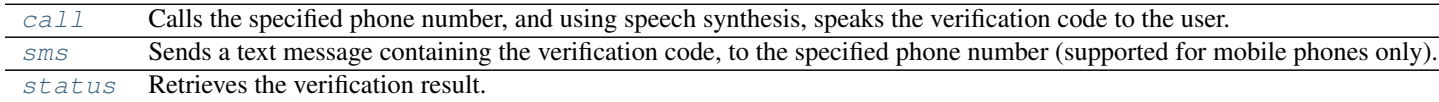

### **4.2.4 telesign.api.PhoneId**

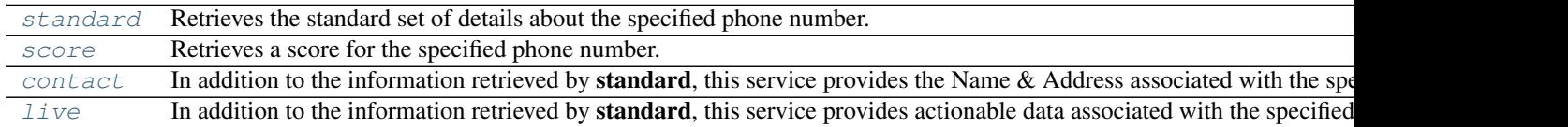

### <span id="page-21-0"></span>**4.3 telesign.exceptions**

You need the telesign.exceptions module to handle the exception conditions raised by the functions in the telesign.api module.

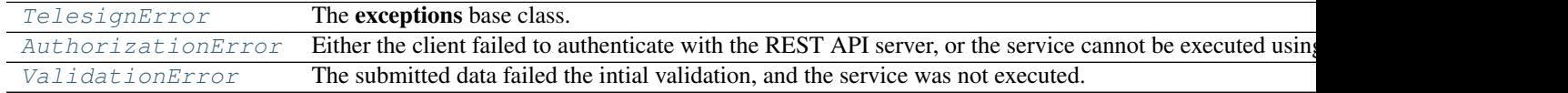

### **4.3.1 TelesignError**

class telesign.exceptions.**TelesignError**(*data*, *http\_response*)

The exceptions base class.

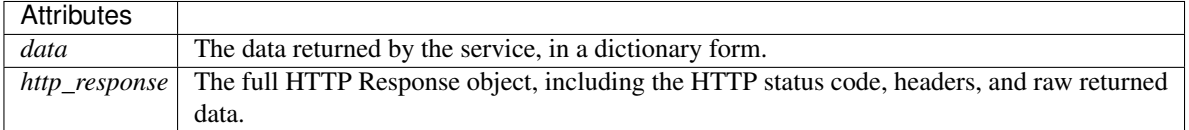

### **4.3.2 AuthorizationError**

class telesign.exceptions.**AuthorizationError**(*data*, *http\_response*)

Either the client failed to authenticate with the REST API server, or the service cannot be executed using the specified credentials.

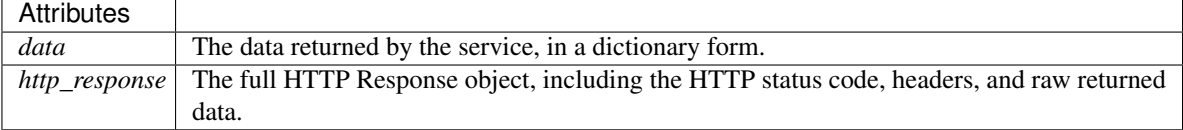

### **4.3.3 ValidationError**

class telesign.exceptions.**ValidationError**(*data*, *http\_response*)

The submitted data failed the intial validation, and the service was not executed.

<span id="page-22-2"></span>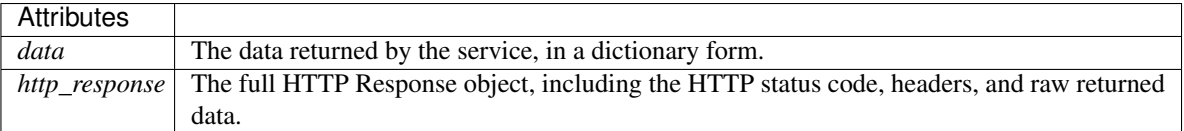

# <span id="page-22-0"></span>**4.4 telesign.api**

The api module contains Python classes and methods that allow you to use the Python programming language to programmatically access the Verify and PhoneId TeleSign web services.

#### **Classes**

[Verify](#page-22-1) The Verify class exposes several services for sending users a verification token. [PhoneId](#page-27-0) The PhoneId class exposes three services that each provide detailed information about a specified phone number.

### **4.4.1 Verify**

<span id="page-22-1"></span>class telesign.api.**Verify**(*customer\_id*, *secret\_key*, *ssl=True*, *api\_host='rest.telesign.com'*, *proxy\_host=None*, *timeout=None*)

The Verify class exposes several services for sending users a verification token. You can use this mechanism to simply test whether you can reach users at the phone number they supplied, or you can have them use the token to authenticate themselves with your web application.

This class also exposes a service that is used in conjunction with the first two services, in that it allows you to confirm the result of the authentication.

You can use this verification factor in combination with username & password to provide two-factor authentication for higher security.

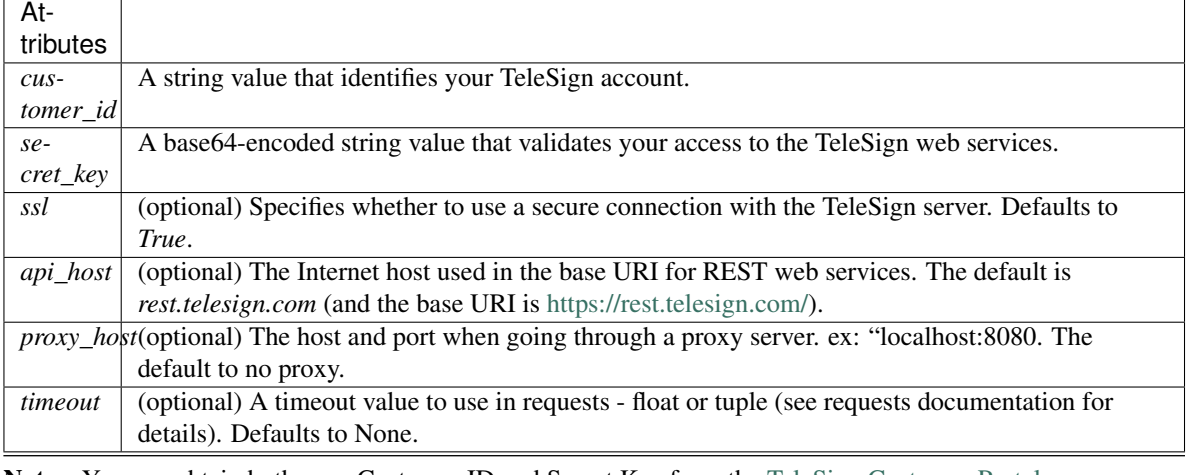

Note: You can obtain both your Customer ID and Secret Key from the [TeleSign Customer Portal.](https://portal.telesign.com/account_profile_api_auth.php)

#### **Methods**

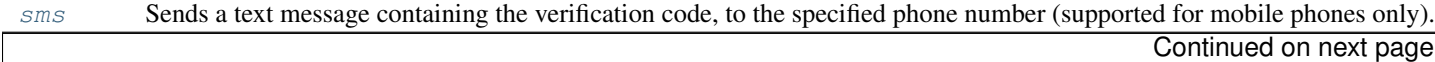

Table 4.9 – continued from previous page

<span id="page-23-1"></span>

| call | Calls the specified phone number, and using speech synthesis, speaks the verification code to the user. |
|------|----------------------------------------------------------------------------------------------------|
|      | status Retrieves the verification result.                                                               |

#### **sms()**

<span id="page-23-0"></span>Verify.**sms**(*phone\_number*, *verify\_code=None*, *language='en'*, *template=''*, *use\_case\_code=None*, *originating\_ip=None*, *extra=None*, *timeout=None*)

Sends a text message containing the verification code, to the specified phone number (supported for mobile phones only).

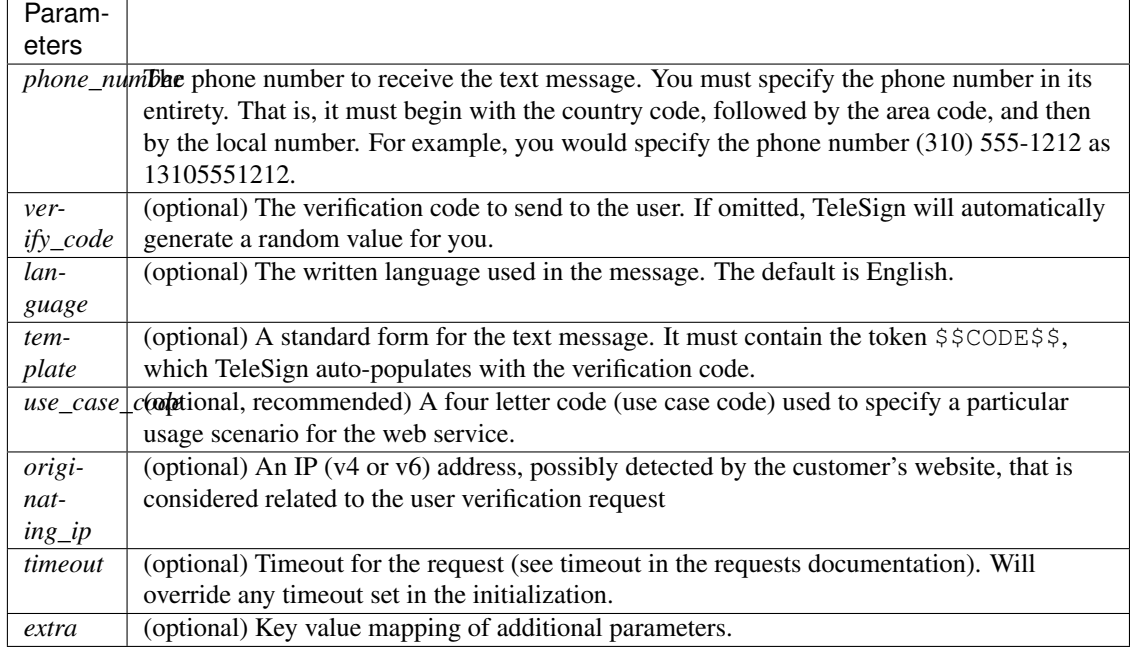

#### **Use-case Codes**

The following table list the available use-case codes, and includes a description of each.

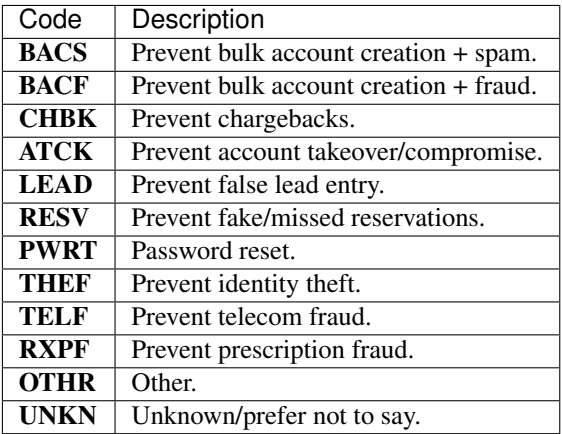

```
from telesign.api import Verify
from telesign.exceptions import AuthorizationError, TelesignError
cust_id = "FFFFFFFF-EEEE-DDDD-1234-AB1234567890"
secret_key = "EXAMPLE----TE8sTgg45yusumoN6BYsBVkh+yRJ5czgsnCehZaOYldPJdmFh6NeX8kunZ2zU1YWaUv
phone_number = "13107409700"verify = Verify(cust_id, secret_key) # Instantiate a Verify object.
try:
   phone_info = verify.sms(phone_number, use_case_code="ATCK")
except AuthorizationError as ex:
    # API authorization failed, the API response should tell you the reason
    ...
except TelesignError as ex:
    # failed to execute the Verify service, check the API response for details
    ...
# When the user inputs the validation code, you can verify that it matches the one that you
if (phone_info != None):
   try:
        status_info = verify.status(phone_info.data["reference_id"], verify_code=phone_info.
   except AuthorizationError as ex:
        ...
    except TelesignError as ex:
        ...
```
#### **call()**

<span id="page-24-0"></span>Verify.**call**(*phone\_number*, *verify\_code=None*, *use\_case\_code=None*, *verify\_method=''*, *language='en'*, *extension\_type=''*, *redial=''*, *originating\_ip=None*, *pressx=None*, *extra=None*, *timeout=None*)

Calls the specified phone number, and using speech synthesis, speaks the verification code to the user.

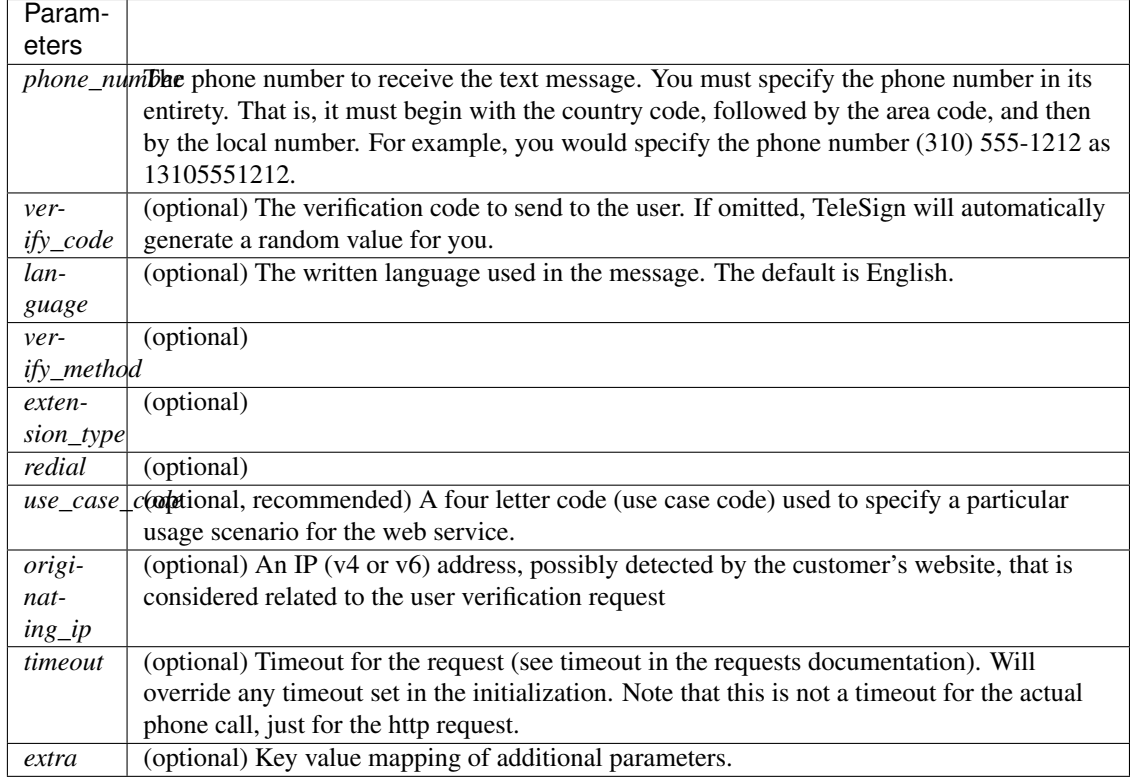

#### **Use-case Codes**

The following table list the available use-case codes, and includes a description of each.

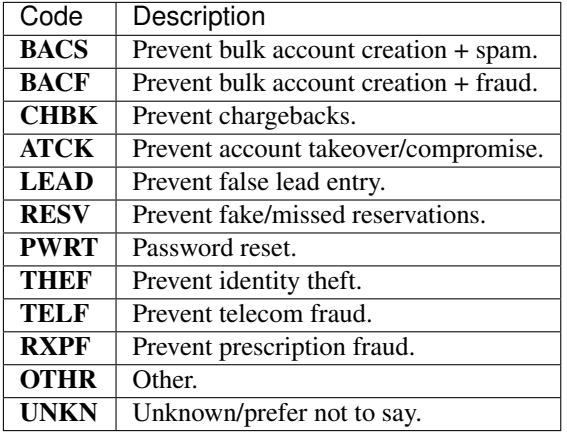

```
from telesign.api import Verify
from telesign.exceptions import AuthorizationError, TelesignError
cust_id = "FFFFFFFF-EEEE-DDDD-1234-AB1234567890"
secret_key = "EXAMPLE----TE8sTgg45yusumoN6BYsBVkh+yRJ5czgsnCehZaOYldPJdmFh6NeX8kunZ2zU1YWaUw
verify = Verify(cust_id, secret_key) # Instantiate a Verify object.
phone_number = "13107409700"
```

```
try:
   phone_info = verify.call(phone_number, use_case_code="ATCK")
except AuthorizationError as ex:
    # API authorization failed, the API response should tell you the reason
    ...
except TelesignError as ex:
    # failed to execute the Verify service, check the API response for details
    ...
# When the user inputs the validation code, you can verify that it matches the one that you
if (phone_info != None):
   try:
        status_info = verify.status(phone_info.data["reference_id"], verify_code=phone_info.
   except AuthorizationError as ex:
        ...
    except TelesignError as ex:
        ...
```
#### **status()**

<span id="page-26-0"></span>Verify.**status**(*ref\_id*, *resource\_uri=None*, *verify\_code=None*, *extra=None*, *timeout=None*)

Retrieves the verification result. You make this call in your web application after users complete the authentication transaction (using either a call or sms).

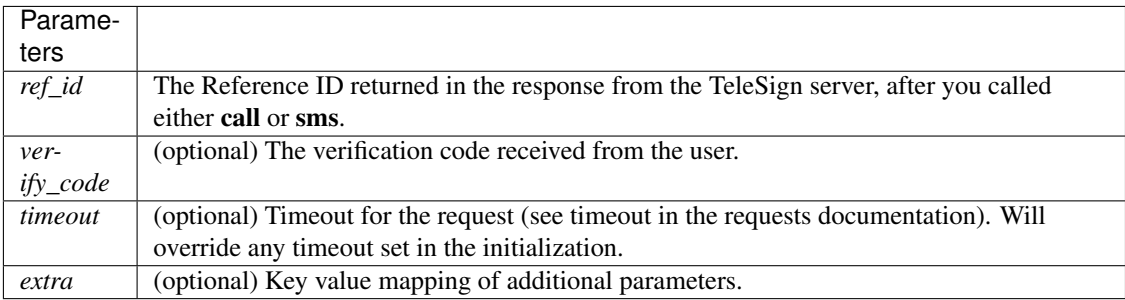

```
from telesign.api import Verify
from telesign.exceptions import AuthorizationError, TelesignError
cust id = "FFFFFF-EEEE-DDDD-1234-AB1234567890"secret_key = "EXAMPLE----TE8sTgg45yusumoN6BYsBVkh+yRJ5czgsnCehZaOYldPJdmFh6NeX8kunZ2zU1YWaUv
phone_number = "13107409700"
verify = Verify(cust_id, secret_key) # Instantiate a Verify object.
phone_info = verify.sms(phone_number) # Send a text message that contains an auto-generated
# When the user inputs the validation code, you can verify that it matches the one that you
if (phone_info != None):
   try:
        status_info = verify.status(phone_info.data["reference_id"], verify_code=phone_info.
   except AuthorizationError as ex:
        ...
    except TelesignError as ex:
        ...
```
### <span id="page-27-2"></span>**4.4.2 PhoneId**

<span id="page-27-0"></span>class telesign.api.**PhoneId**(*customer\_id*, *secret\_key*, *ssl=True*, *api\_host='rest.telesign.com'*, *proxy\_host=None*, *timeout=None*)

The PhoneId class exposes three services that each provide detailed information about a specified phone number.

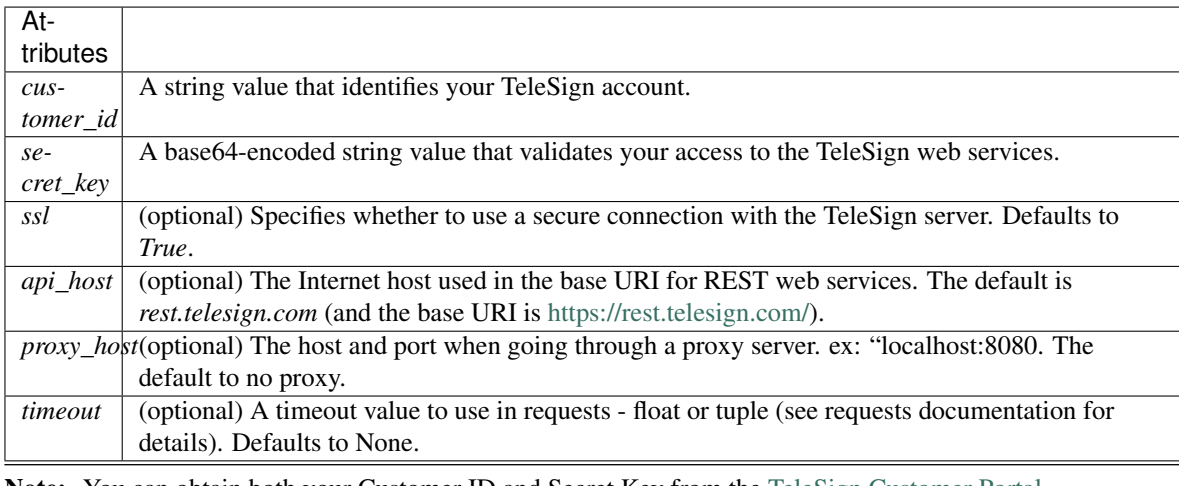

Note: You can obtain both your Customer ID and Secret Key from the [TeleSign Customer Portal.](https://portal.telesign.com/account_profile_api_auth.php)

#### **Methods**

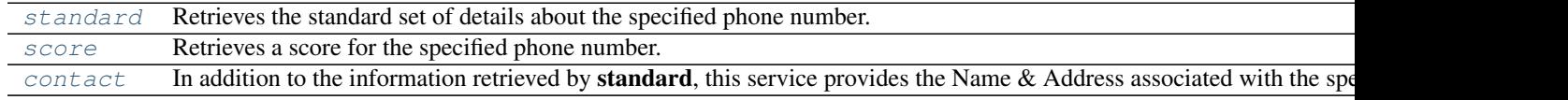

#### **Methods**

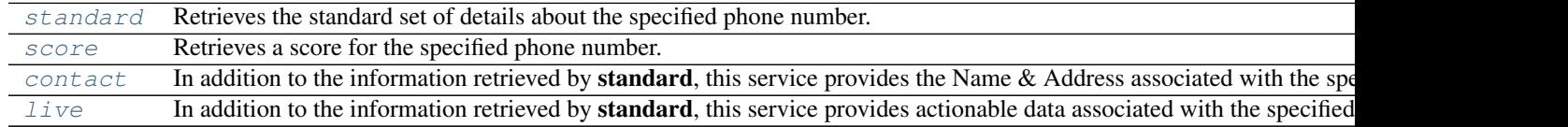

#### **standard()**

<span id="page-27-1"></span>PhoneId.**standard**(*phone\_number*, *use\_case\_code=None*, *extra=None*, *timeout=None*)

Retrieves the standard set of details about the specified phone number. This includes the type of phone (e.g., land line or mobile), and it's approximate geographic location.

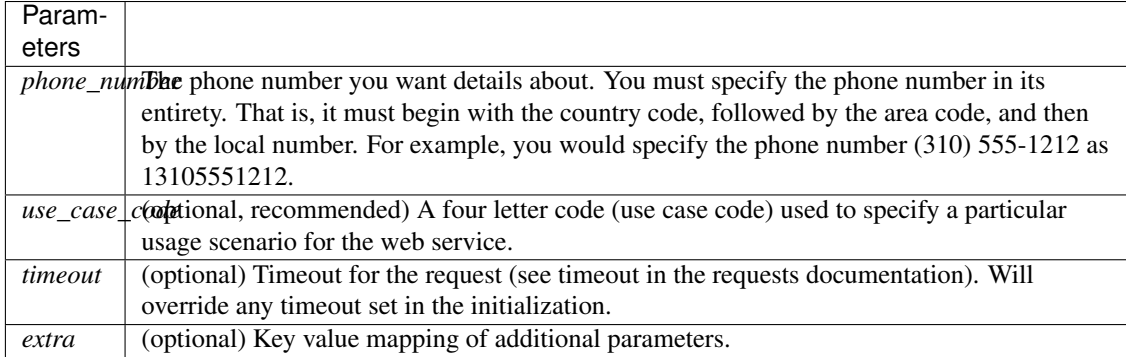

#### **Use-case Codes**

The following table list the available use-case codes, and includes a description of each.

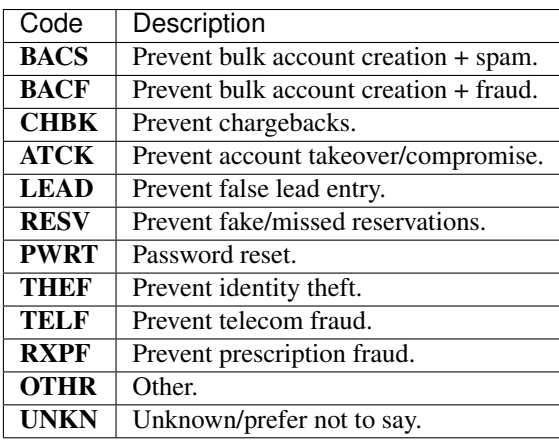

```
from telesign.api import PhoneId
from telesign.exceptions import AuthorizationError, TelesignError
\text{cust_id} = \text{``FFFFFF-F} - \text{EEE}- \text{DDDD} - 1234 - \text{AB}1234567890"
secret_key = "EXAMPLE----TE8sTgg45yusumoN6BYsBVkh+yRJ5czgsnCehZaOYldPJdmFh6NeX8kunZ2zU1YWaUv
phone_number = "13107409700"
phoneid = PhoneId(cust_id, secret_key) # Instantiate a PhoneId object.
try:
    phone_info = phoneid.standard(phone_number, use_case_code="ATCK")
except AuthorizationError as ex:
    # API authorization failed. Check the API response for details.
    ...
except TelesignError as ex:
    # Failed to completely execute the PhoneID service. Check the API response
    # for details. Data returned might be incomplete or invalid.
    ...
```
#### <span id="page-29-1"></span>**score()**

<span id="page-29-0"></span>PhoneId.**score**(*phone\_number*, *use\_case\_code*, *extra=None*, *timeout=None*)

Retrieves a score for the specified phone number. This ranks the phone number's "risk level" on a scale from 0 to 1000, so you can code your web application to handle particular use cases (e.g., to stop things like chargebacks, identity theft, fraud, and spam).

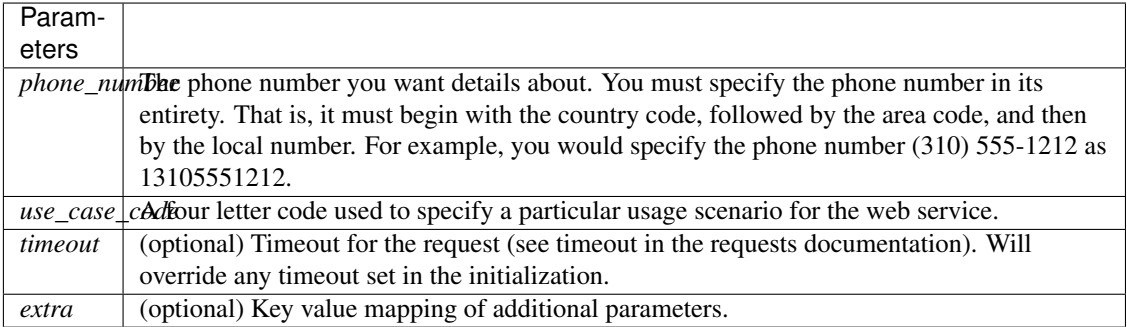

#### **Use-case Codes**

The following table list the available use-case codes (use\_case\_code), and includes a description of each.

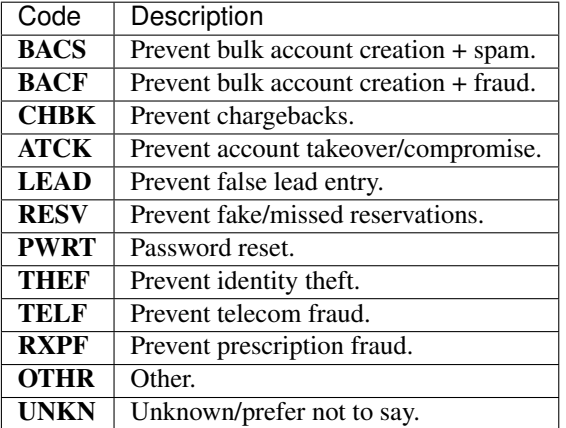

```
from telesign.api import PhoneId
from telesign.exceptions import AuthorizationError, TelesignError
cust_id = "FFFFFFFF-EEEE-DDDD-1234-AB1234567890"
secret_key = "EXAMPLE----TE8sTgg45yusumoN6BYsBVkh+yRJ5czgsnCehZaOYldPJdmFh6NeX8kunZ2zU1YWaUv
phone_number = "13107409700"
use_case_code = "ATCK"
phoneid = PhoneId(cust_id, secret_key) # Instantiate a PhoneId object.
try:
    score_info = phoneid.score(phone_number, use_case_code)
except AuthorizationError as ex:
    ...
except TelesignError as ex:
    ...
```
#### <span id="page-30-1"></span>**contact()**

<span id="page-30-0"></span>PhoneId.**contact**(*phone\_number*, *use\_case\_code*, *extra=None*, *timeout=None*)

In addition to the information retrieved by standard, this service provides the Name & Address associated with the specified phone number.

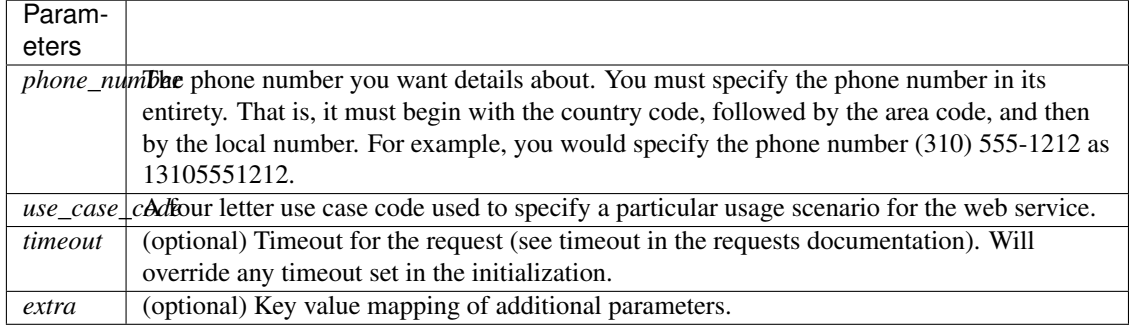

#### **Use-case Codes**

The following table list the available use-case codes (use\_case\_code), and includes a description of each.

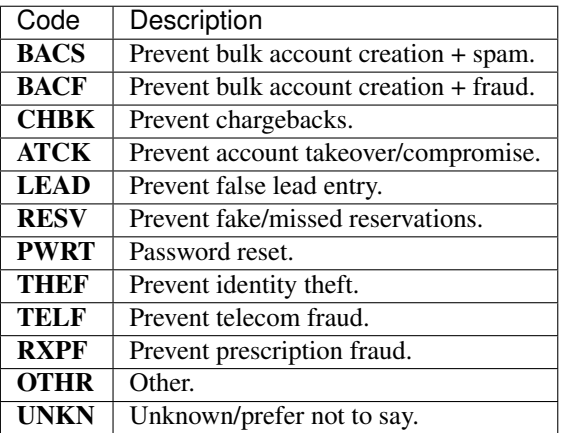

```
from telesign.api import PhoneId
from telesign.exceptions import AuthorizationError, TelesignError
cust_id = "FFFFFFFF-EEEE-DDDD-1234-AB1234567890"
secret_key = "EXAMPLE----TE8sTgg45yusumoN6BYsBVkh+yRJ5czgsnCehZaOYldPJdmFh6NeX8kunZ2zU1YWaUv
phone_number = "13107409700"
use_case_code = "LEAD"
phoneid = PhoneId(cust_id, secret_key) # Instantiate a PhoneId object.
try:
   phone_info = phoneid.contact(phone_number, use_case_code)
except AuthorizationError as ex:
    # API authorization failed, the API response should tell you the reason
    ...
except TelesignError as ex:
    # failed to completely execute the PhoneID service, check the API response
    # for details; data returned may be incomplete or not be valid
    ...
```
#### <span id="page-31-1"></span>**live()**

<span id="page-31-0"></span>PhoneId.**live**(*phone\_number*, *use\_case\_code*, *extra=None*, *timeout=None*)

In addition to the information retrieved by standard, this service provides actionable data associated with the specified phone number.

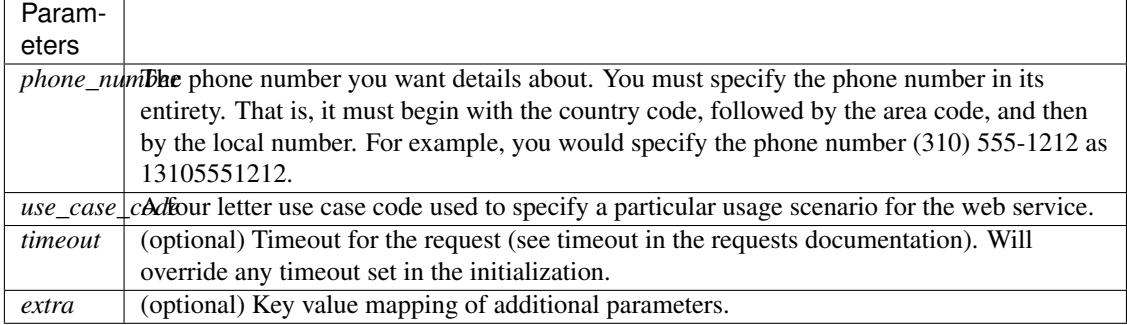

#### **Use-case Codes**

The following table list the available use-case codes, and includes a description of each.

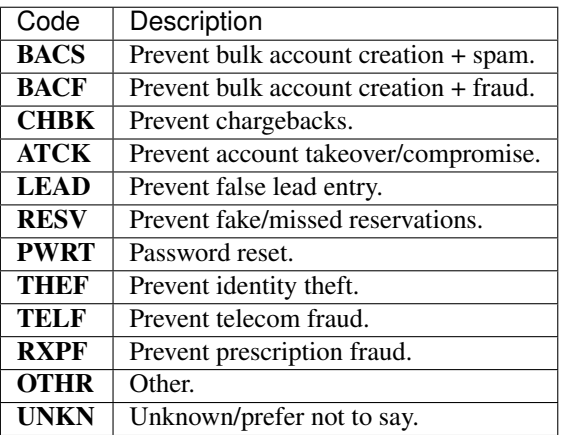

#### Example:

...

```
from telesign.api import PhoneId
from telesign.exceptions import AuthorizationError, TelesignError
cust_id = "FFFFFFFF-EEEE-DDDD-1234-AB1234567890"
secret_key = "EXAMPLE----TE8sTgg45yusumoN6BYsBVkh+yRJ5czgsnCehZaOYldPJdmFh6NeX8kunZ2zU1YWaUv
phone_number = "13107409700"
use_case_code = "RXPF"
phoneid = PhoneId(cust_id, secret_key) # Instantiate a PhoneId object.
try:
   phone_info = phoneid.live(phone_number, use_case_code)
except AuthorizationError as ex:
    # API authorization failed, the API response should tell you the reason
    ...
except TelesignError as ex:
    # failed to completely execute the PhoneID service, check the API response
    # for details; data returned may be incomplete or not be valid
```
# <span id="page-32-4"></span><span id="page-32-0"></span>**4.5 telesign.exceptions**

The exceptions module contains exception classes for handling the error conditions that can be thrown by procedures in the api module.

#### **Exceptions**

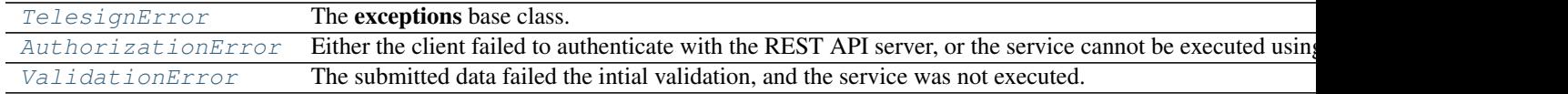

### **4.5.1 TelesignError**

<span id="page-32-1"></span>class telesign.exceptions.**TelesignError**(*data*, *http\_response*)

The exceptions base class.

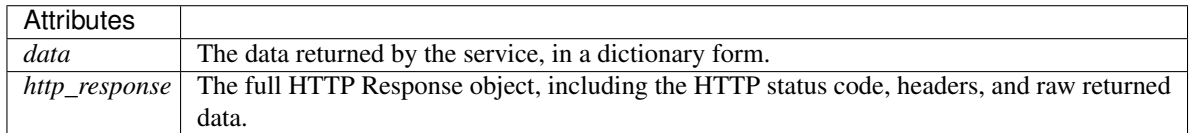

### **4.5.2 AuthorizationError**

<span id="page-32-2"></span>class telesign.exceptions.**AuthorizationError**(*data*, *http\_response*)

Either the client failed to authenticate with the REST API server, or the service cannot be executed using the specified credentials.

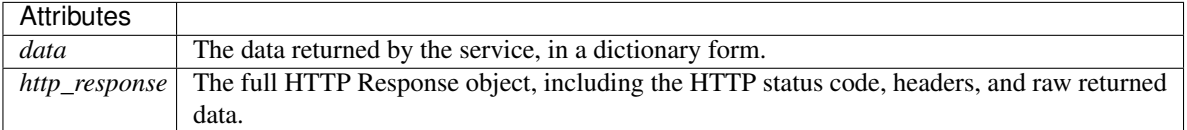

### **4.5.3 ValidationError**

<span id="page-32-3"></span>class telesign.exceptions.**ValidationError**(*data*, *http\_response*)

The submitted data failed the intial validation, and the service was not executed.

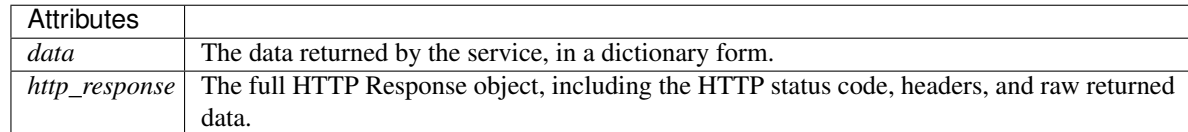

#### Index

# A

AuthorizationError (class in telesign.exceptions), [18,](#page-21-1) [29](#page-32-4)

# C

call() (telesign.api.Verify method), [10,](#page-13-0) [21](#page-24-1) contact() (telesign.api.PhoneId method), [16,](#page-19-0) [27](#page-30-1)

# L

live() (telesign.api.PhoneId method), [17,](#page-20-0) [28](#page-31-1)

# P

PhoneId (class in telesign.api), [13,](#page-16-0) [24](#page-27-2)

# S

score() (telesign.api.PhoneId method), [15,](#page-18-0) [26](#page-29-1) sms() (telesign.api.Verify method), [9,](#page-12-0) [20](#page-23-1) standard() (telesign.api.PhoneId method), [13,](#page-16-0) [24](#page-27-2) status() (telesign.api.Verify method), [12,](#page-15-0) [23](#page-26-1)

# T

TelesignError (class in telesign.exceptions), [18,](#page-21-1) [29](#page-32-4)

# V

ValidationError (class in telesign.exceptions), [18,](#page-21-1) [29](#page-32-4) Verify (class in telesign.api), [8,](#page-11-1) [19](#page-22-2)